### **Tiago Cardoso Tavares**

Miarq 3ºD | 20181143 Professor Eugénio Coimbra

Modelação e Visualização Tridimensional em Arquitetura **AULA 5 | 23 de março** 

- Esclarecimento de dúvidas sobre os pormenores construtivos escolhidos
- Repetição do exercício **Cubo Hiperbólico**
- Elaboração do exercício **Rampa**
- Elaboração do exercício **Copo**
- Introdução ao exercício **Avião**

**Nas páginas seguintes encontra-se uma sequência da formação de cada exercício.**

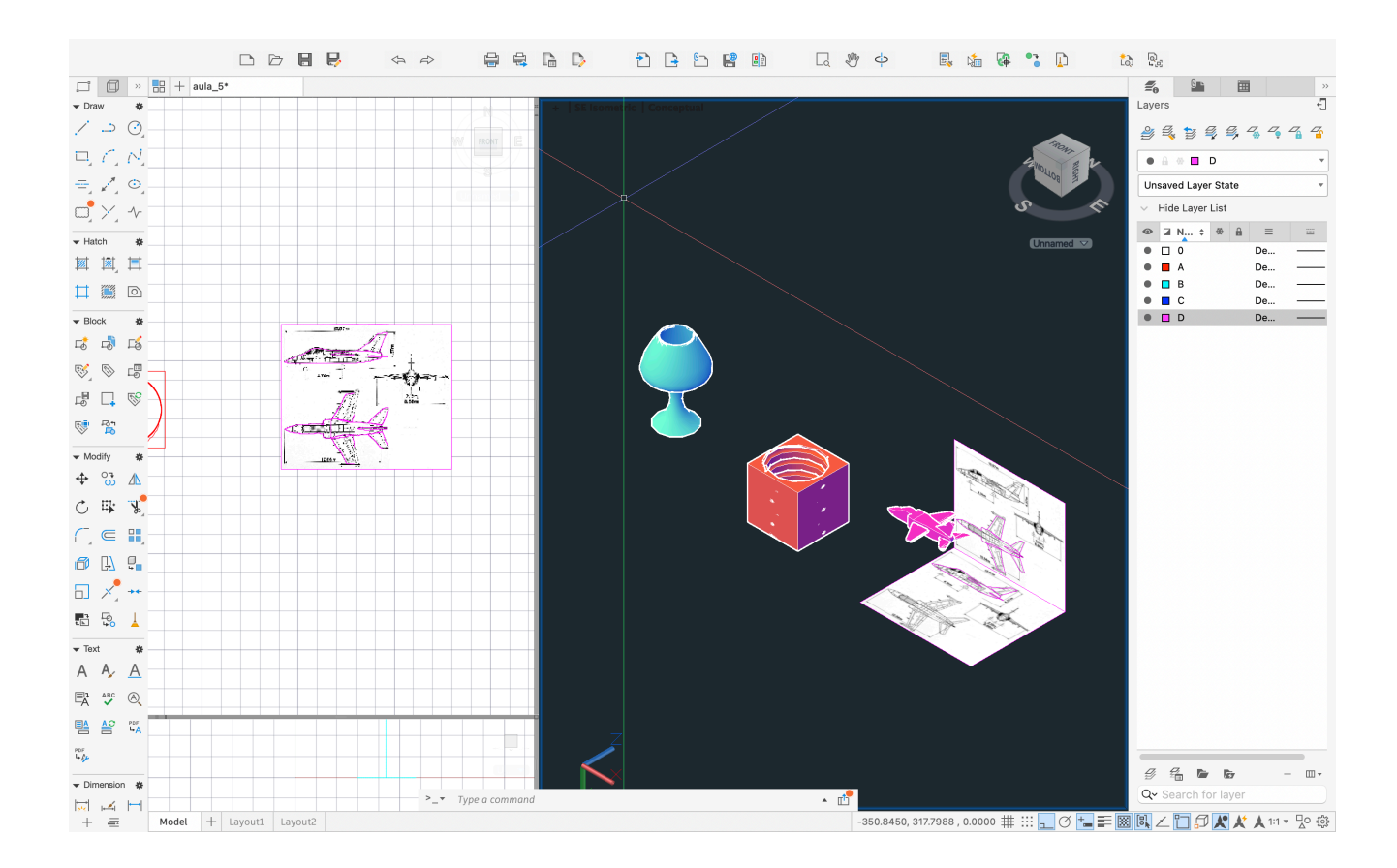

## **Rampa**

### **comandos usados:**

UCS ; BOX ; HELIX ; CIRCLE ; EXTRUDE

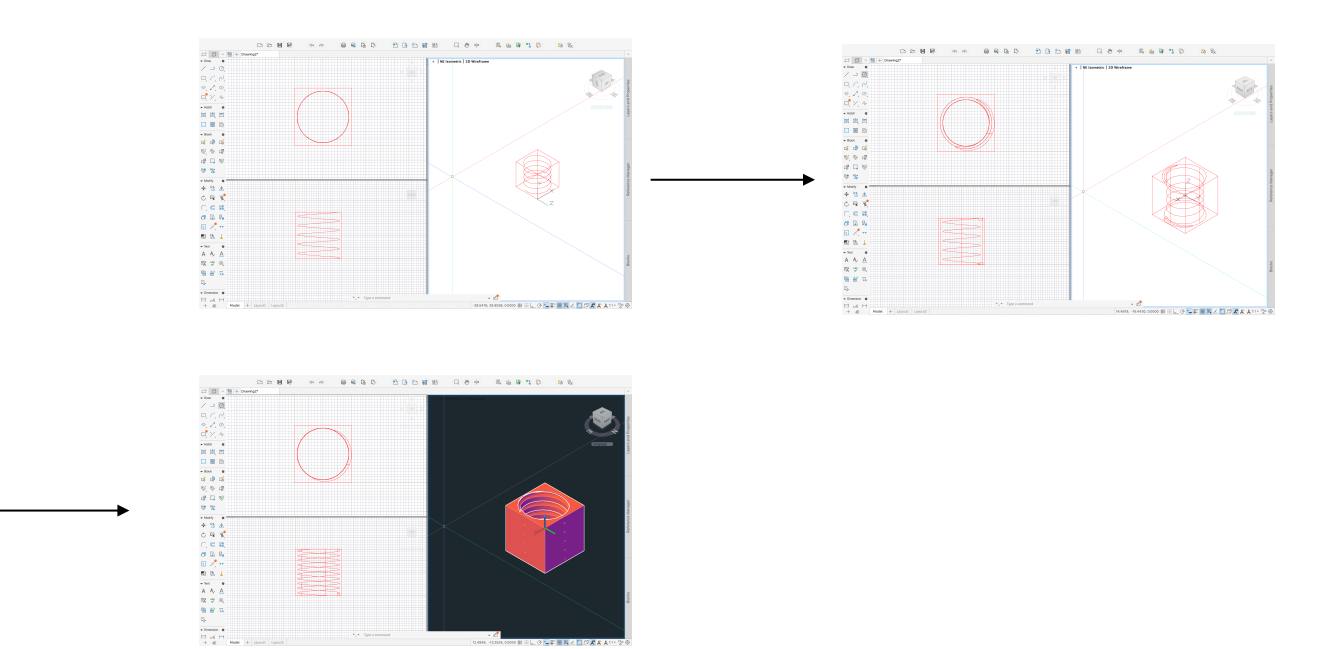

# **Copo**

#### **comandos usados:**

CIRCLE ; LOFT

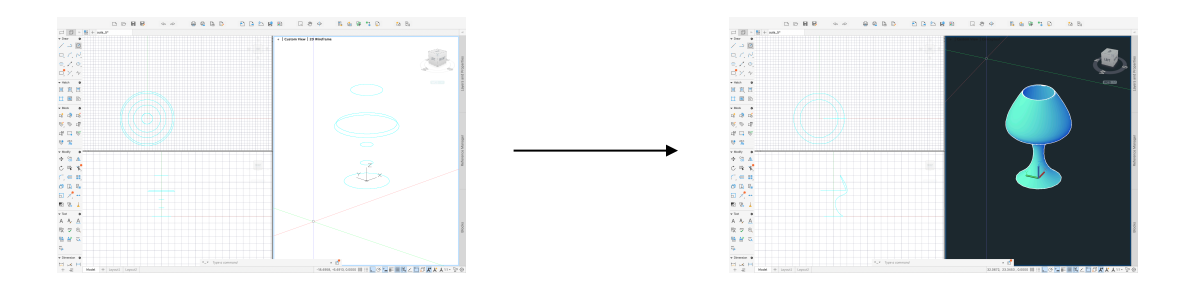

# **Avião**

### **comandos usados:**

LINE ; SCALE ; SPLINE ; EXTRUDE ; INTERSECT ; UNION

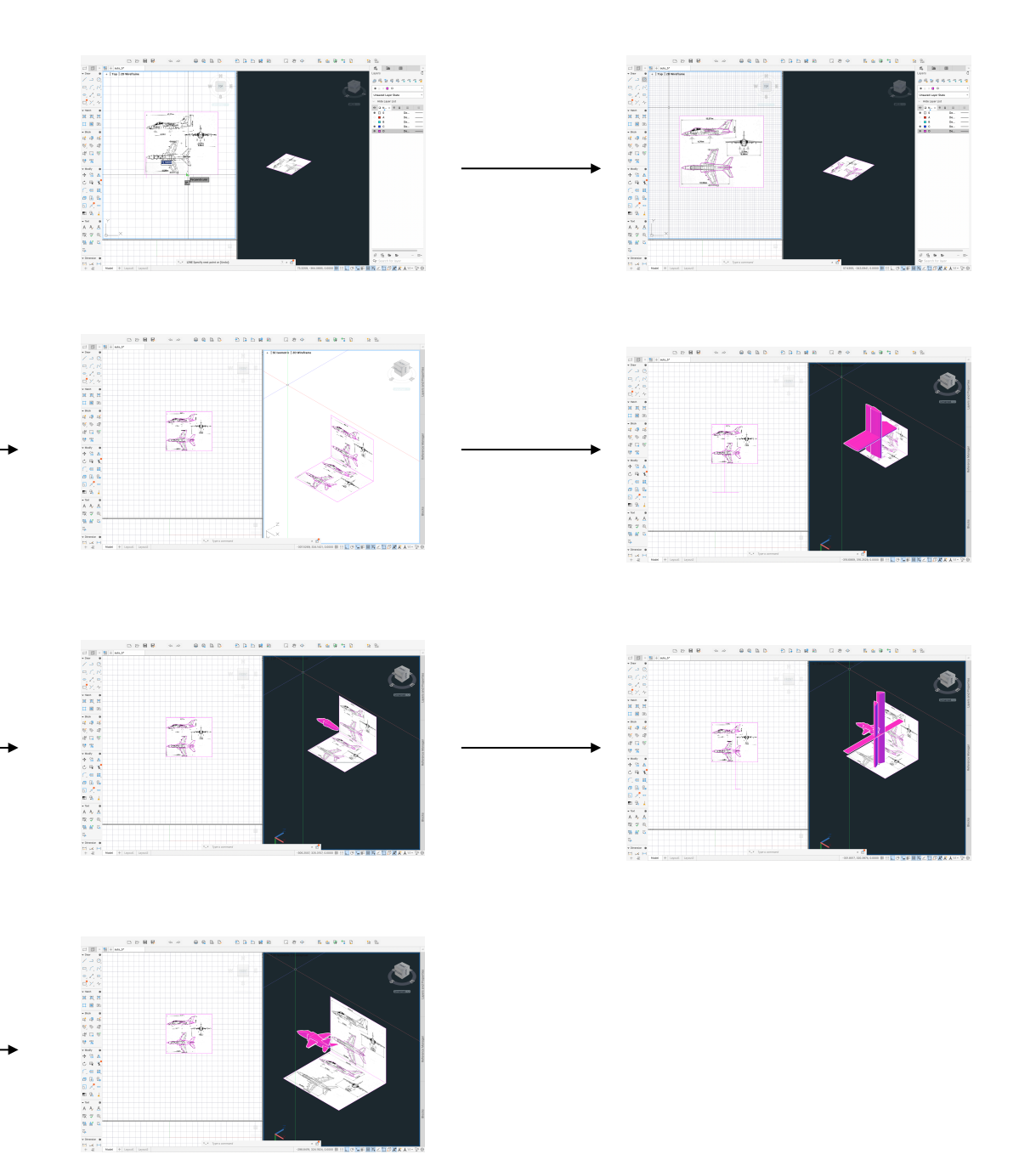